# Algorithms ROBERT SEDGEWICK | KEVIN WAYNE

 $\bigstar$ 

## 4.1 DEPTH-FIRST SEARCH DEMO

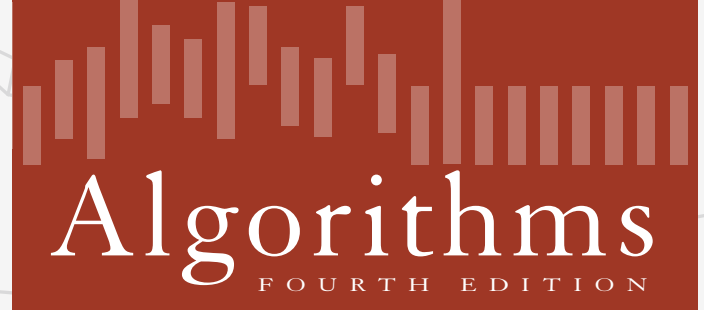

ROBERT SEDGEWICK | KEVIN WAYNE

**http://algs4.cs.princeton.edu**

- ・Mark vertex *v* as visited.
- ・Recursively visit all unmarked vertices adjacent to *v*.

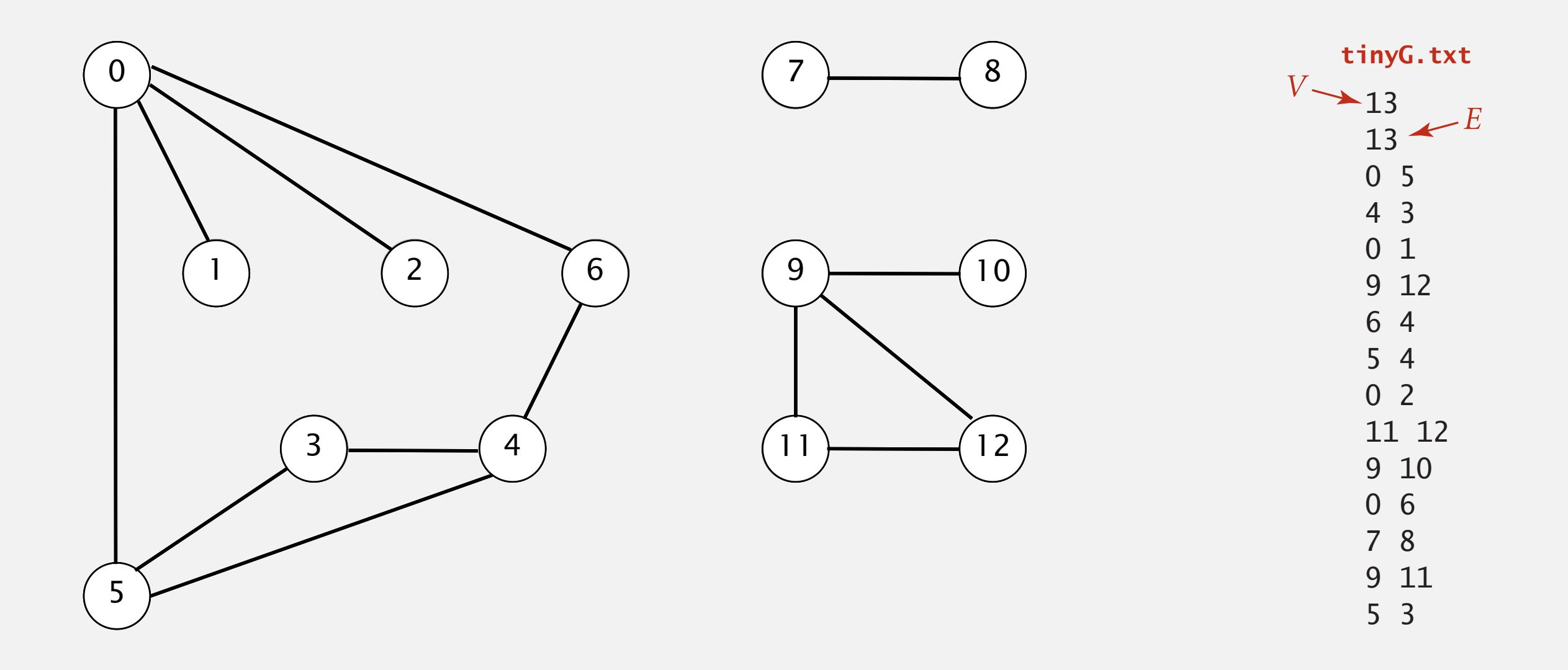

**graph G**

To visit a vertex *v* :

- ・Mark vertex *v* as visited.
- ・Recursively visit all unmarked vertices adjacent to *v*.

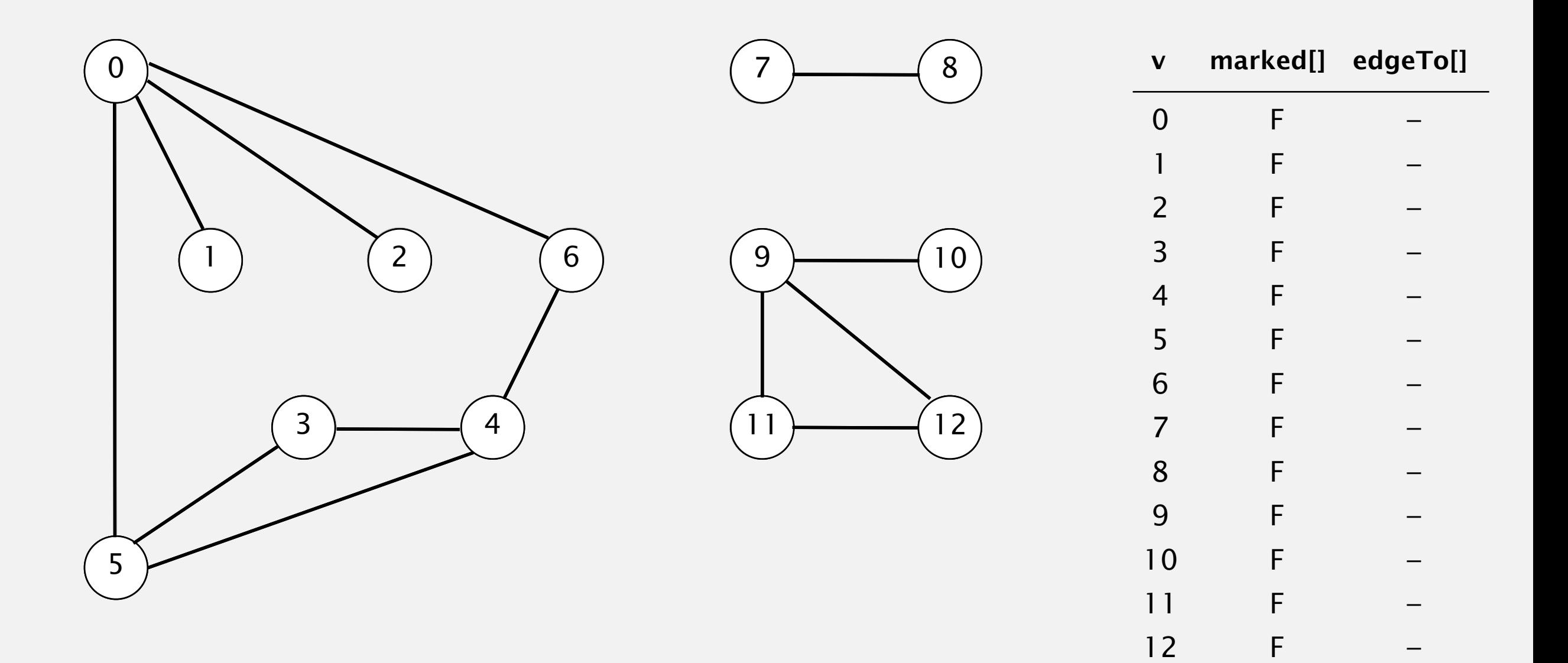

**graph G**

- ・Mark vertex *v* as visited.
- ・Recursively visit all unmarked vertices adjacent to *v*.

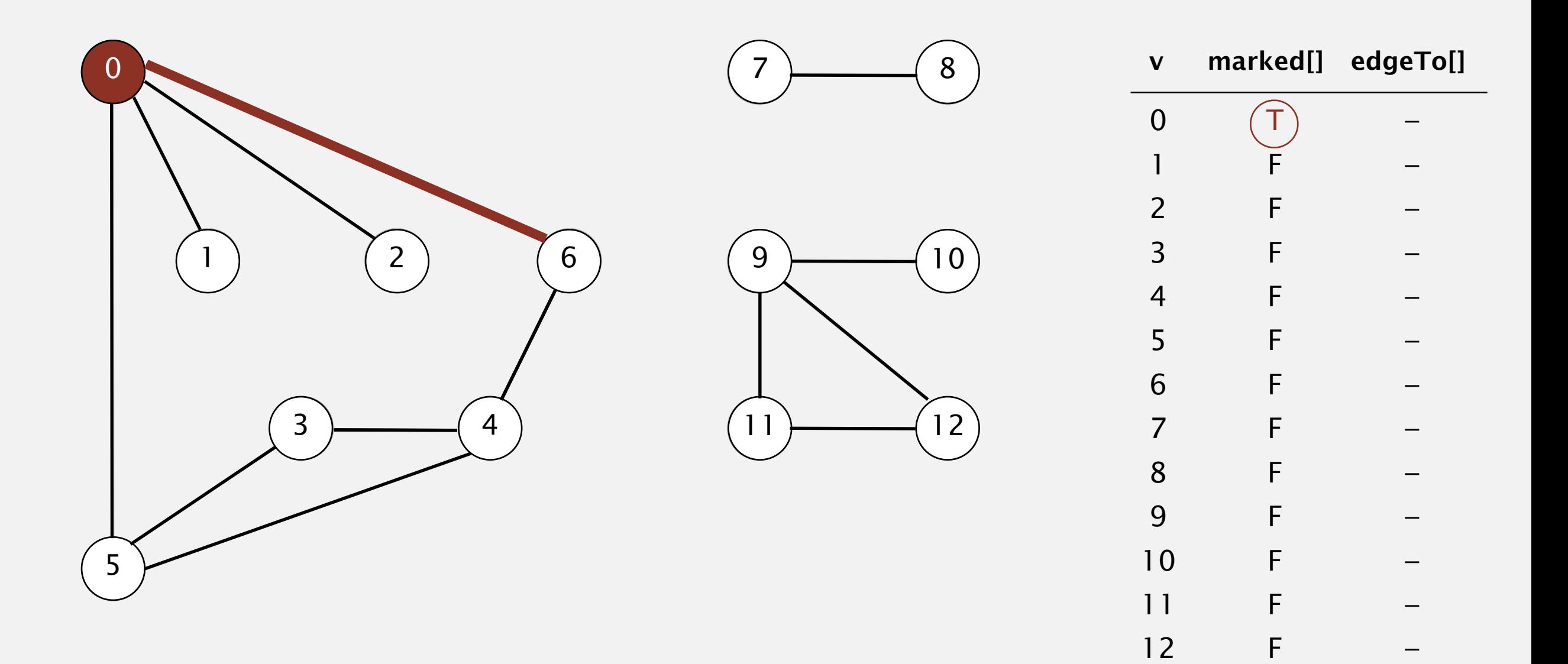

To visit a vertex *v* :

- ・Mark vertex *v* as visited.
- ・Recursively visit all unmarked vertices adjacent to *v*.

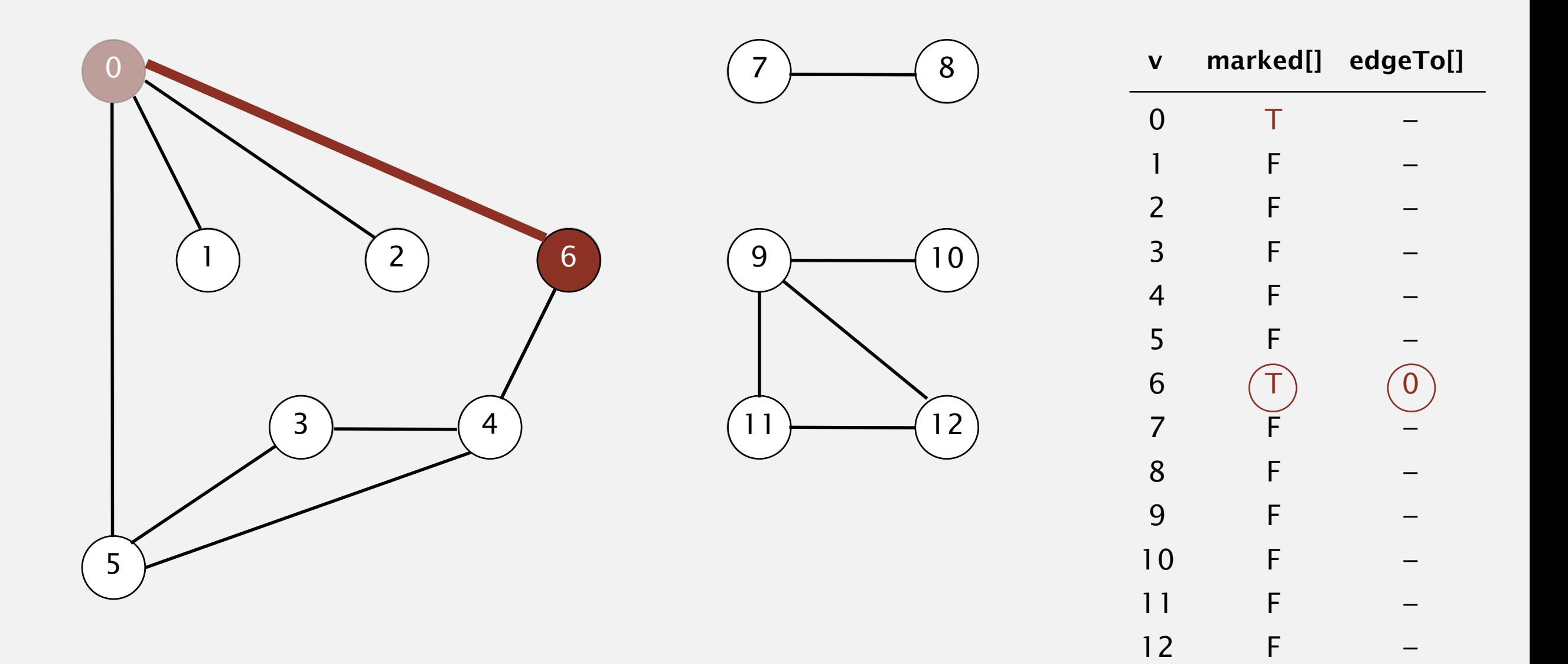

**visit 6**

- ・Mark vertex *v* as visited.
- ・Recursively visit all unmarked vertices adjacent to *v*.

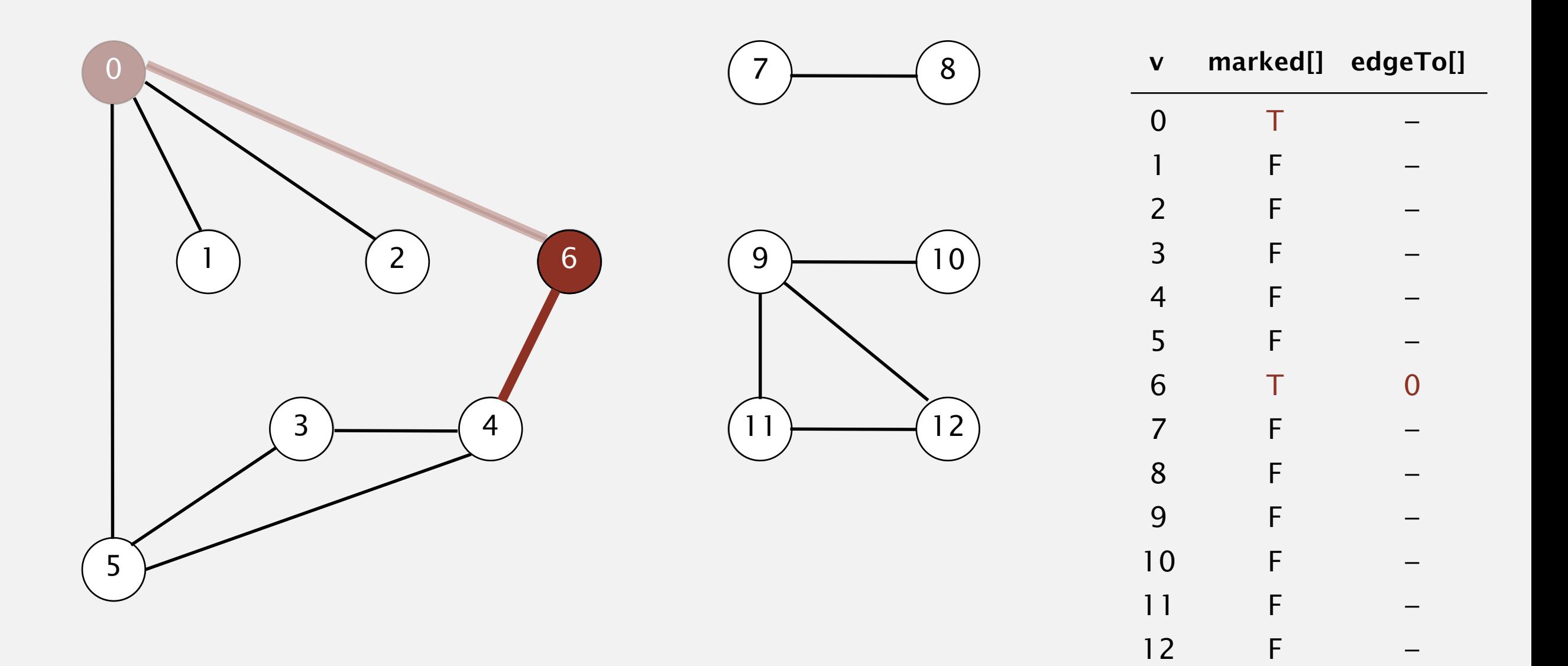

- ・Mark vertex *v* as visited.
- ・Recursively visit all unmarked vertices adjacent to *v*.

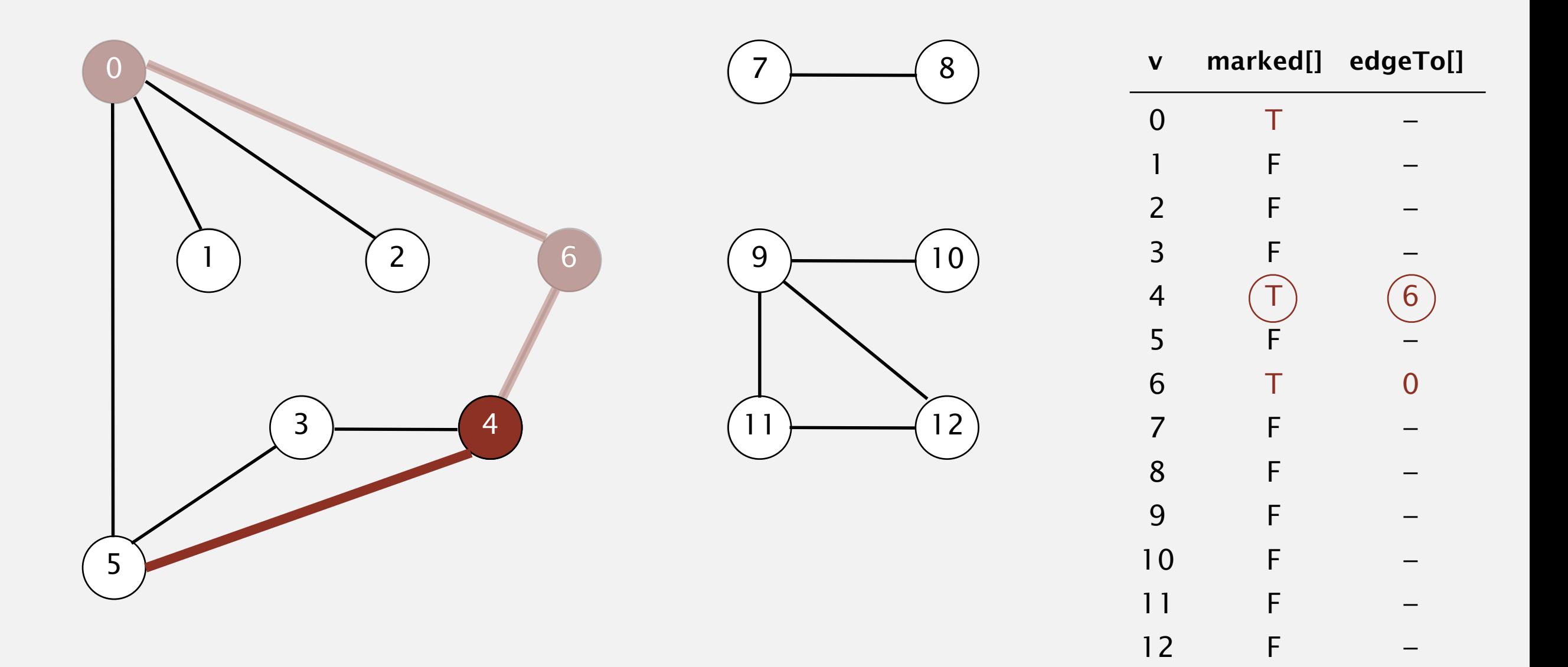

- ・Mark vertex *v* as visited.
- ・Recursively visit all unmarked vertices adjacent to *v*.

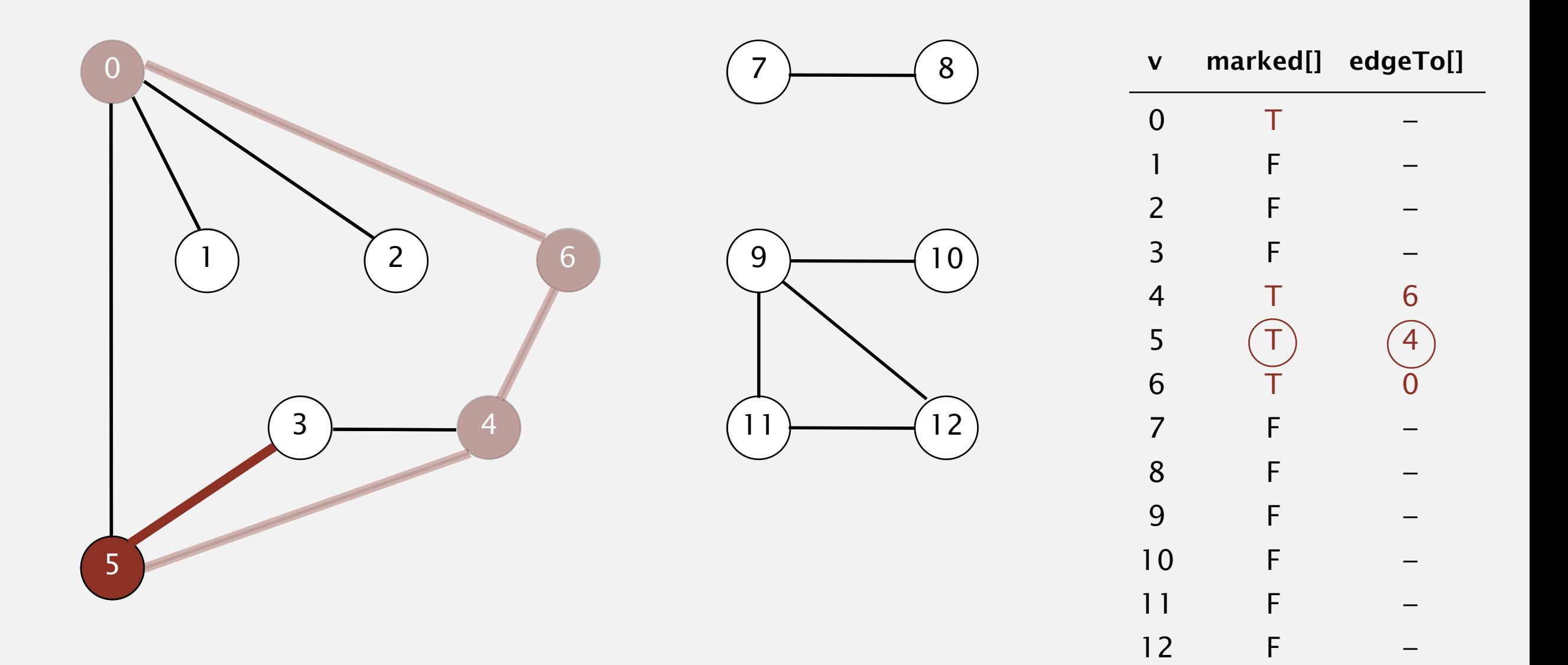

- ・Mark vertex *v* as visited.
- ・Recursively visit all unmarked vertices adjacent to *v*.

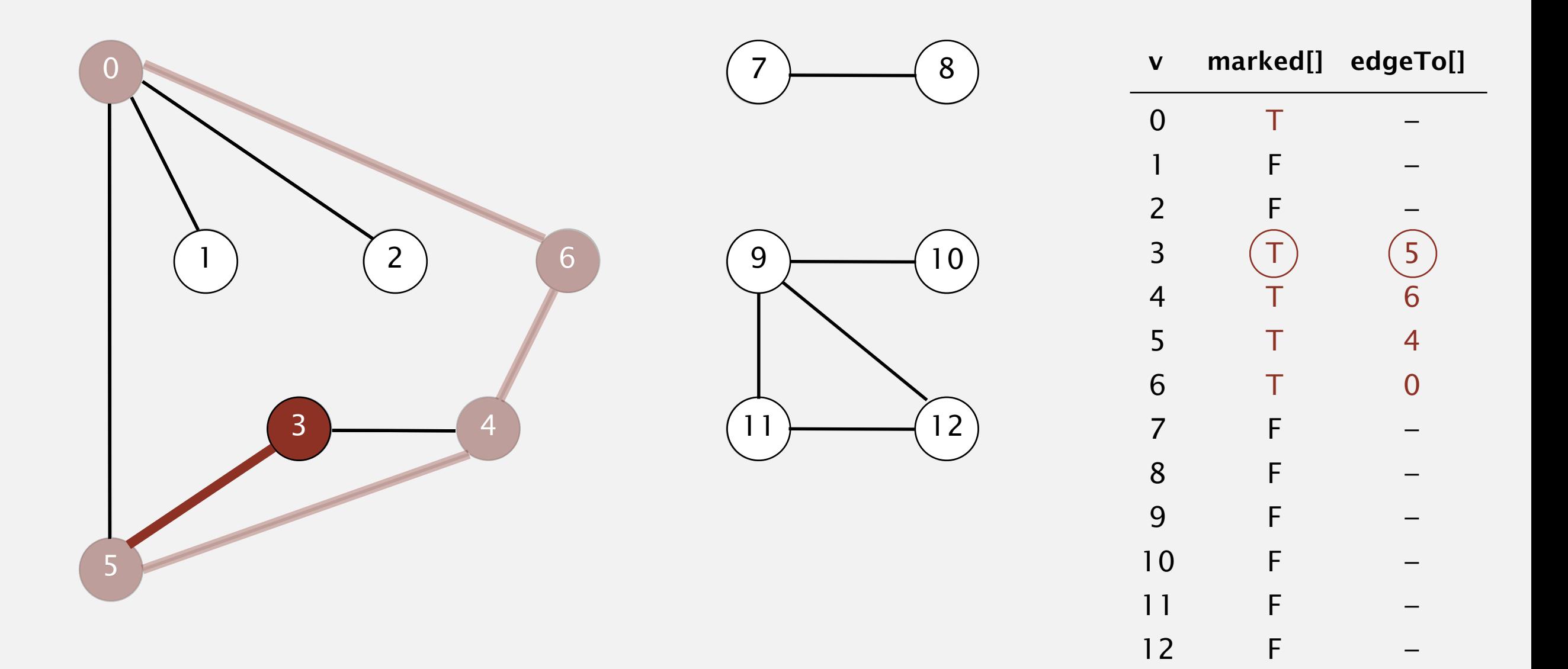

- ・Mark vertex *v* as visited.
- ・Recursively visit all unmarked vertices adjacent to *v*.

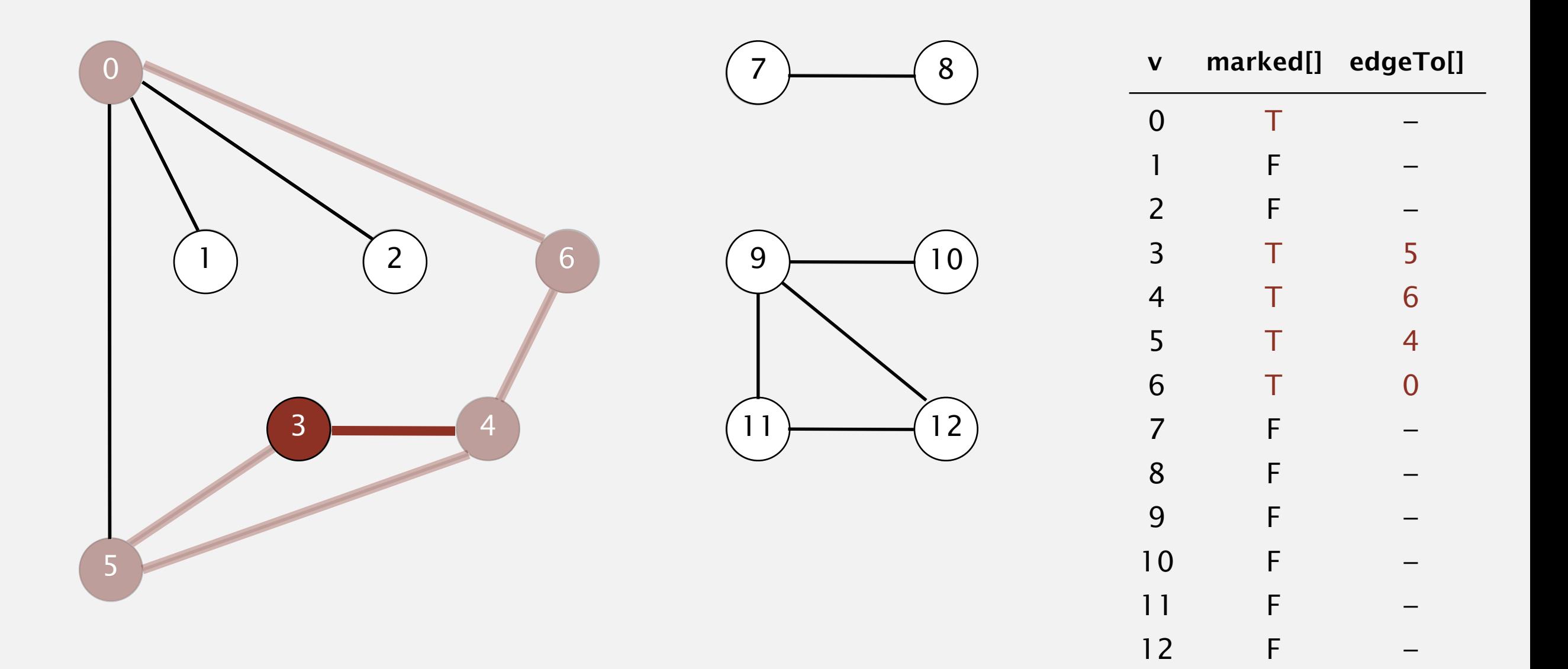

- ・Mark vertex *v* as visited.
- ・Recursively visit all unmarked vertices adjacent to *v*.

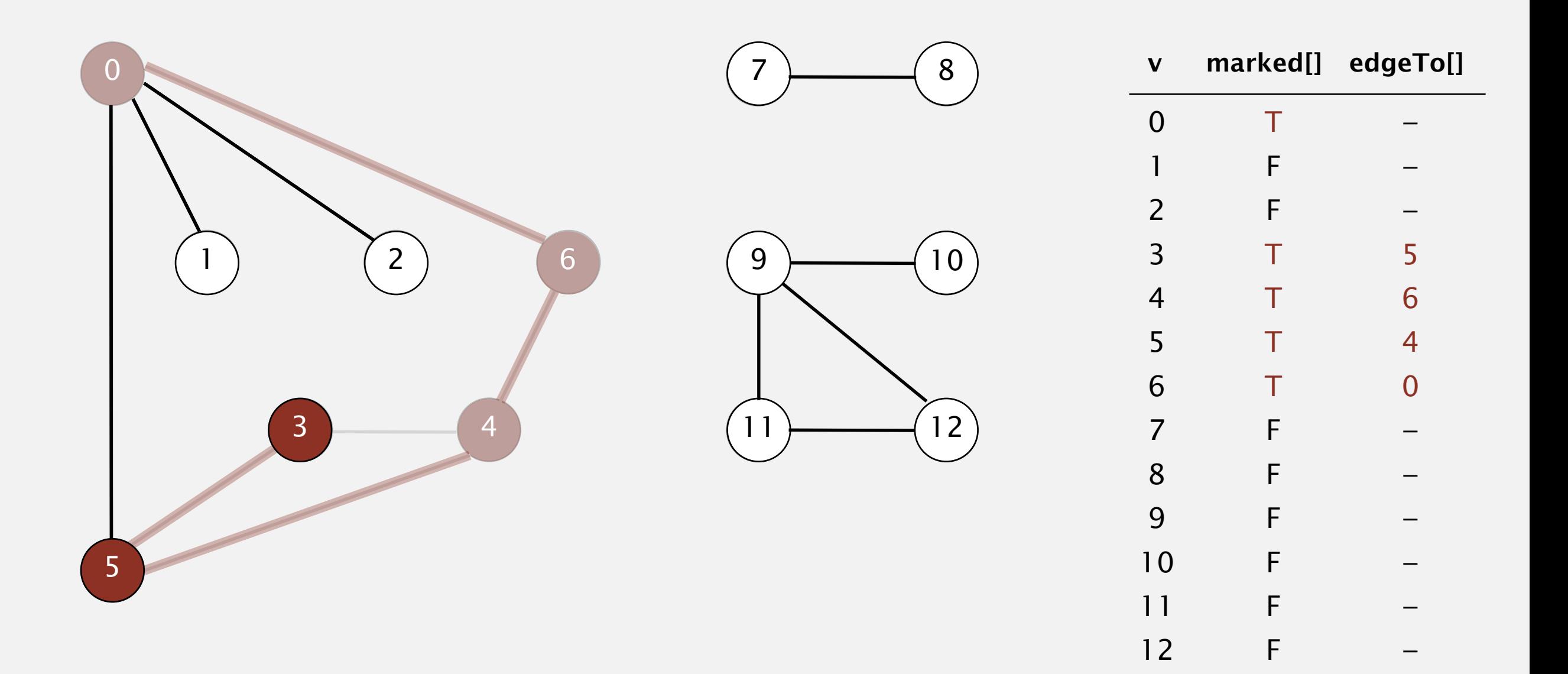

- ・Mark vertex *v* as visited.
- ・Recursively visit all unmarked vertices adjacent to *v*.

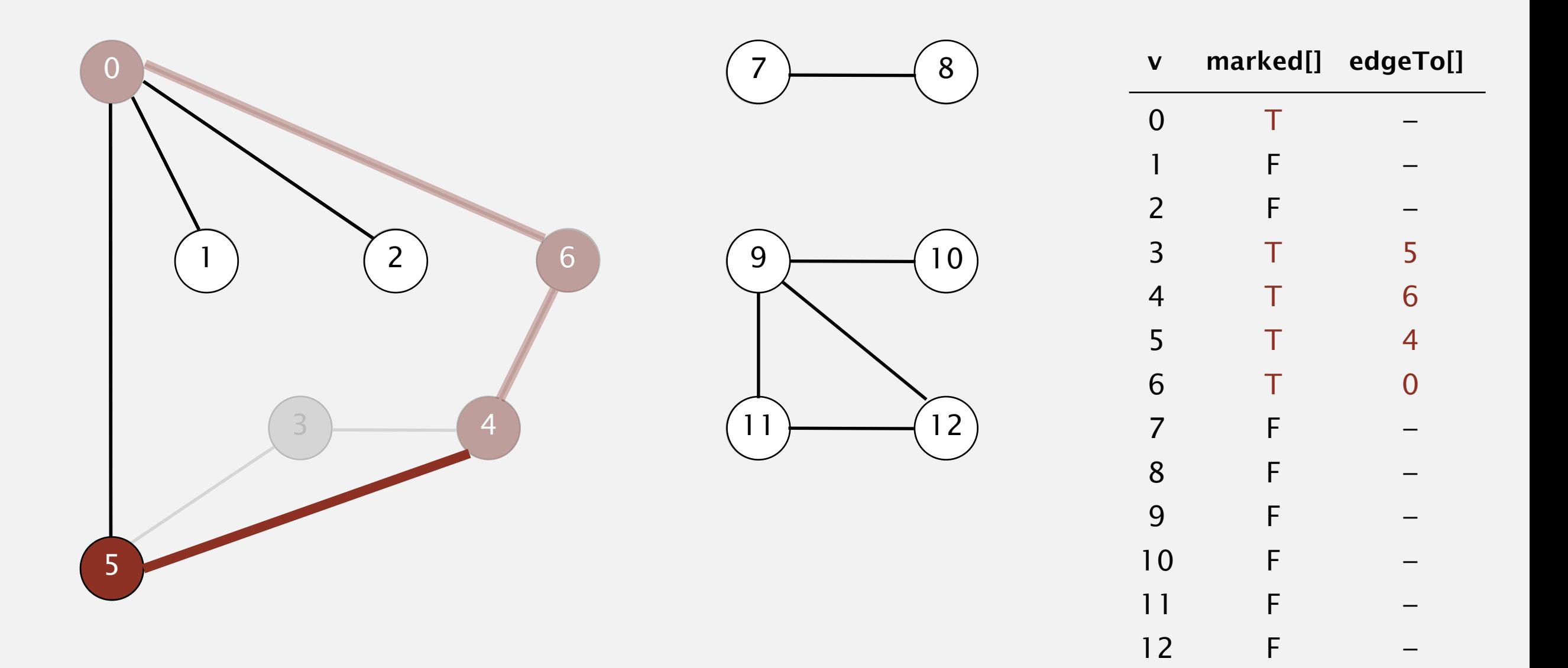

- ・Mark vertex *v* as visited.
- ・Recursively visit all unmarked vertices adjacent to *v*.

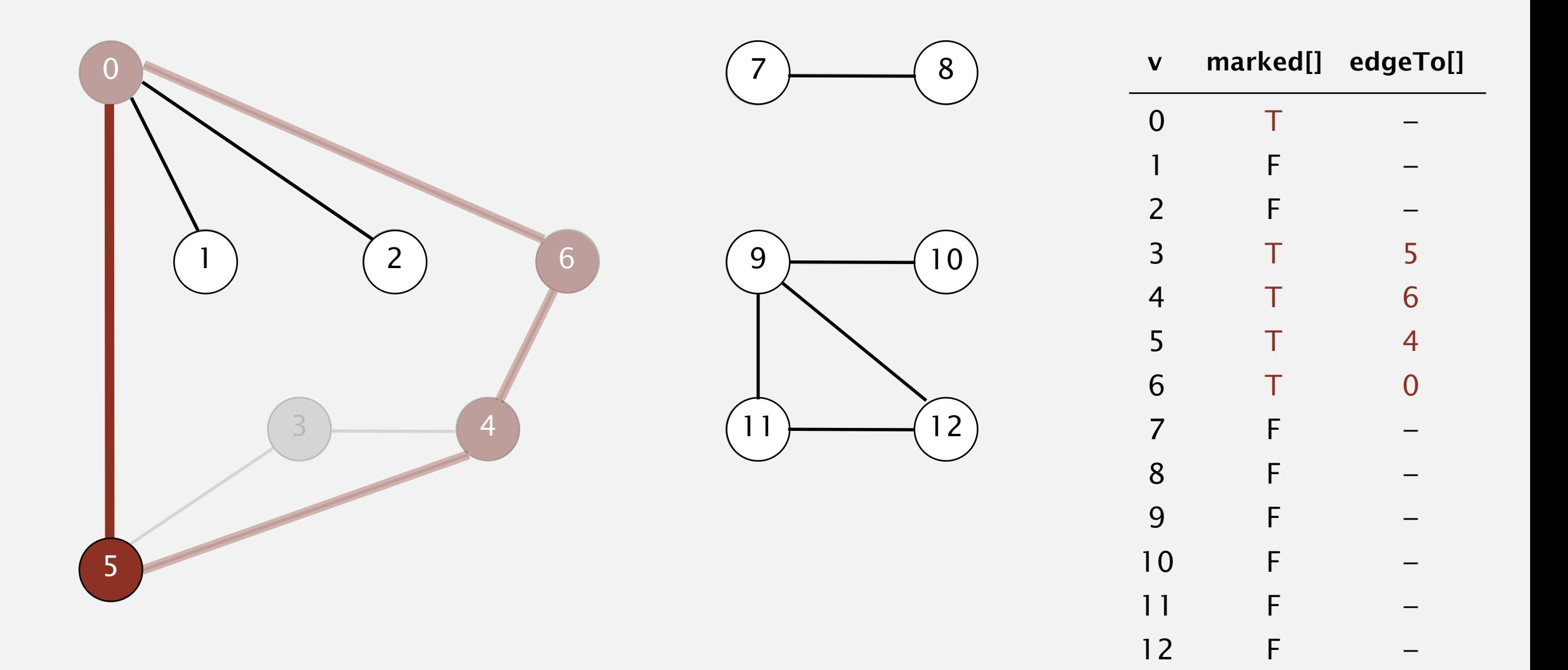

- ・Mark vertex *v* as visited.
- ・Recursively visit all unmarked vertices adjacent to *v*.

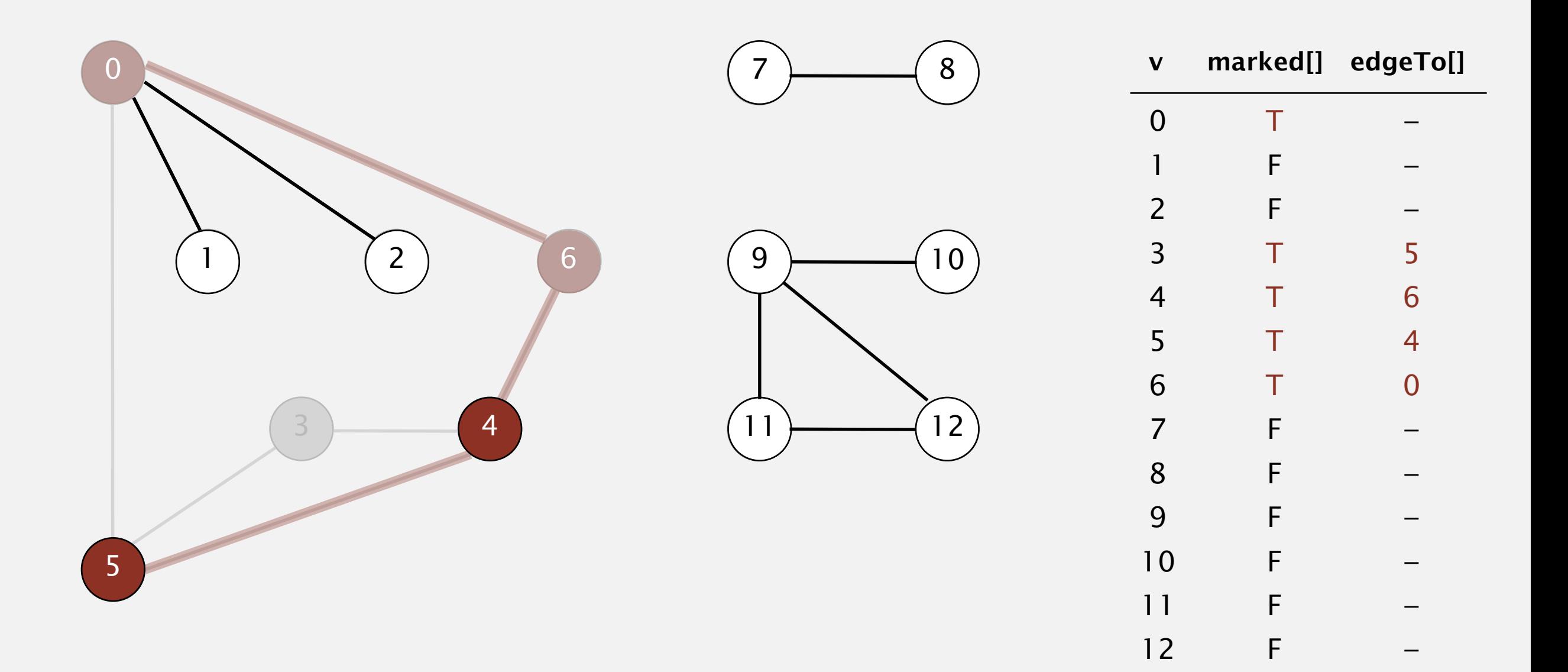

- ・Mark vertex *v* as visited.
- ・Recursively visit all unmarked vertices adjacent to *v*.

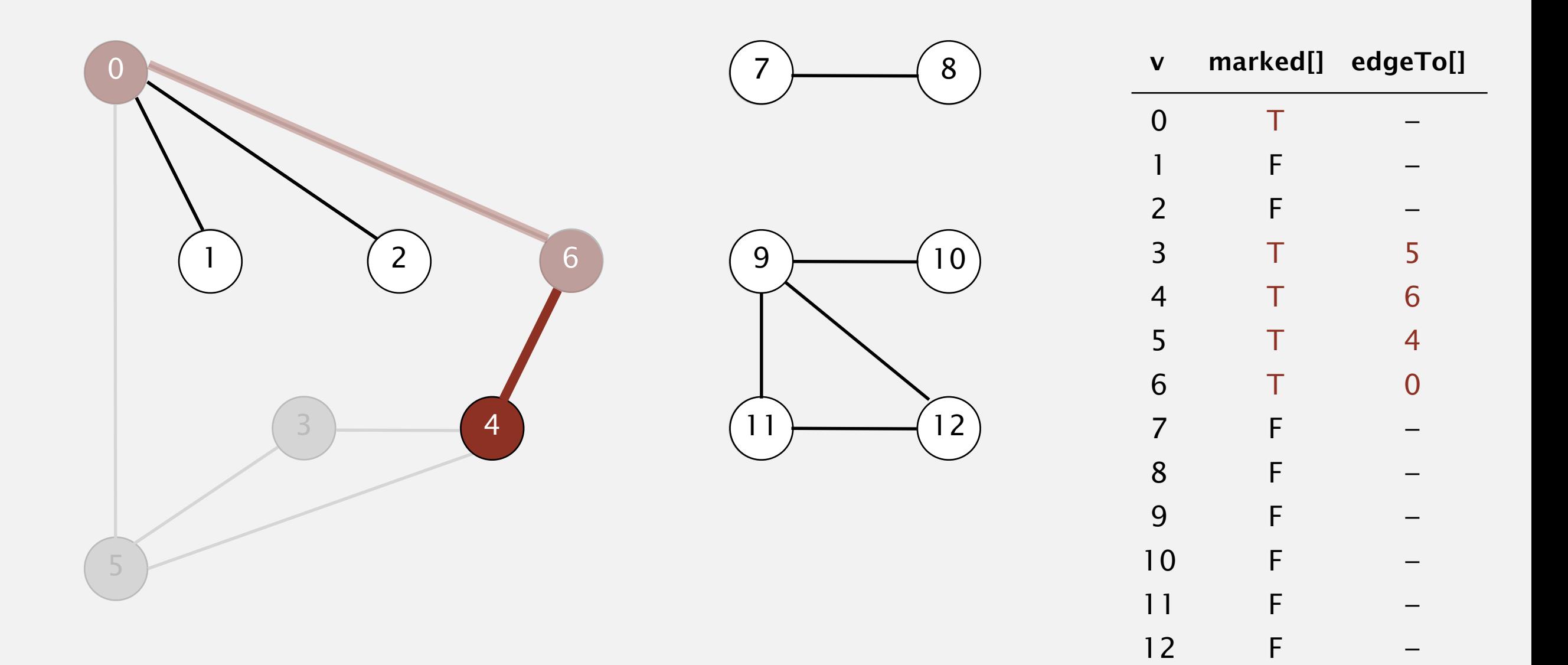

- ・Mark vertex *v* as visited.
- ・Recursively visit all unmarked vertices adjacent to *v*.

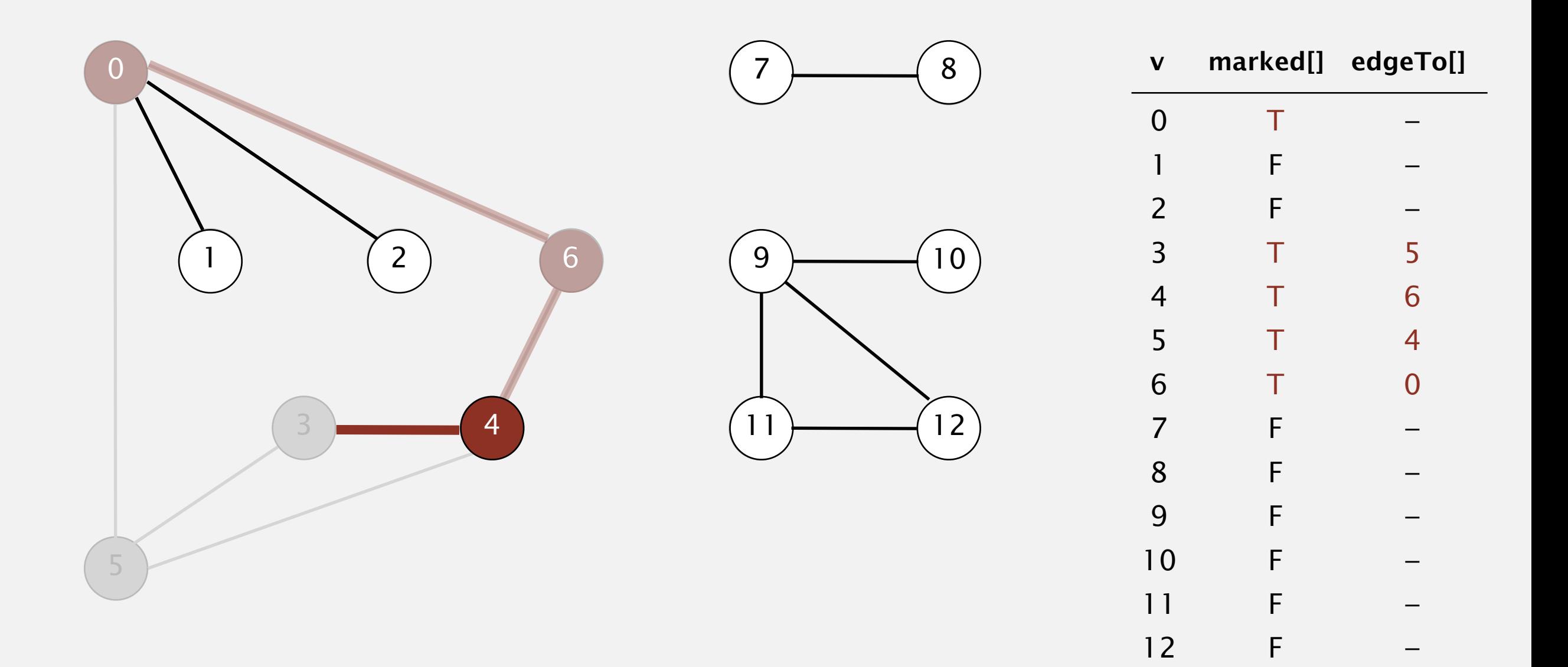

- ・Mark vertex *v* as visited.
- ・Recursively visit all unmarked vertices adjacent to *v*.

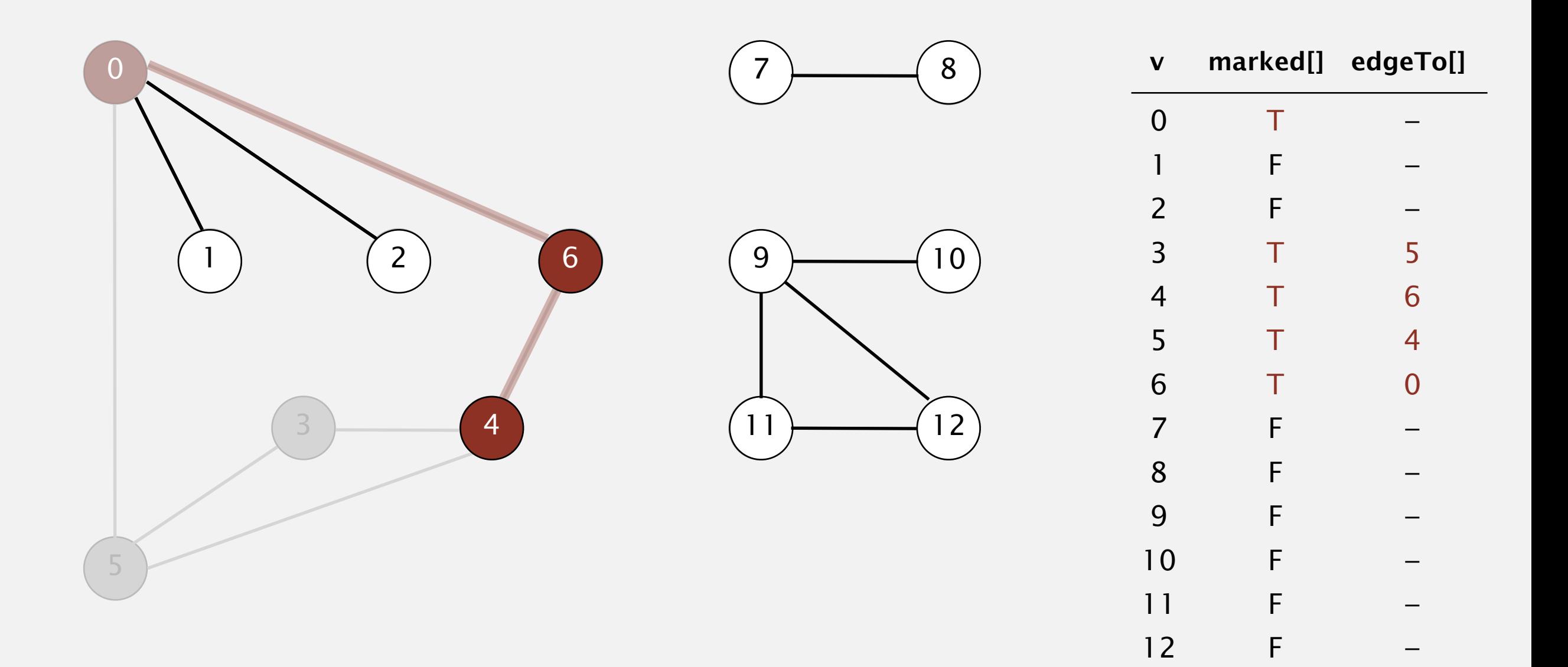

- ・Mark vertex *v* as visited.
- ・Recursively visit all unmarked vertices adjacent to *v*.

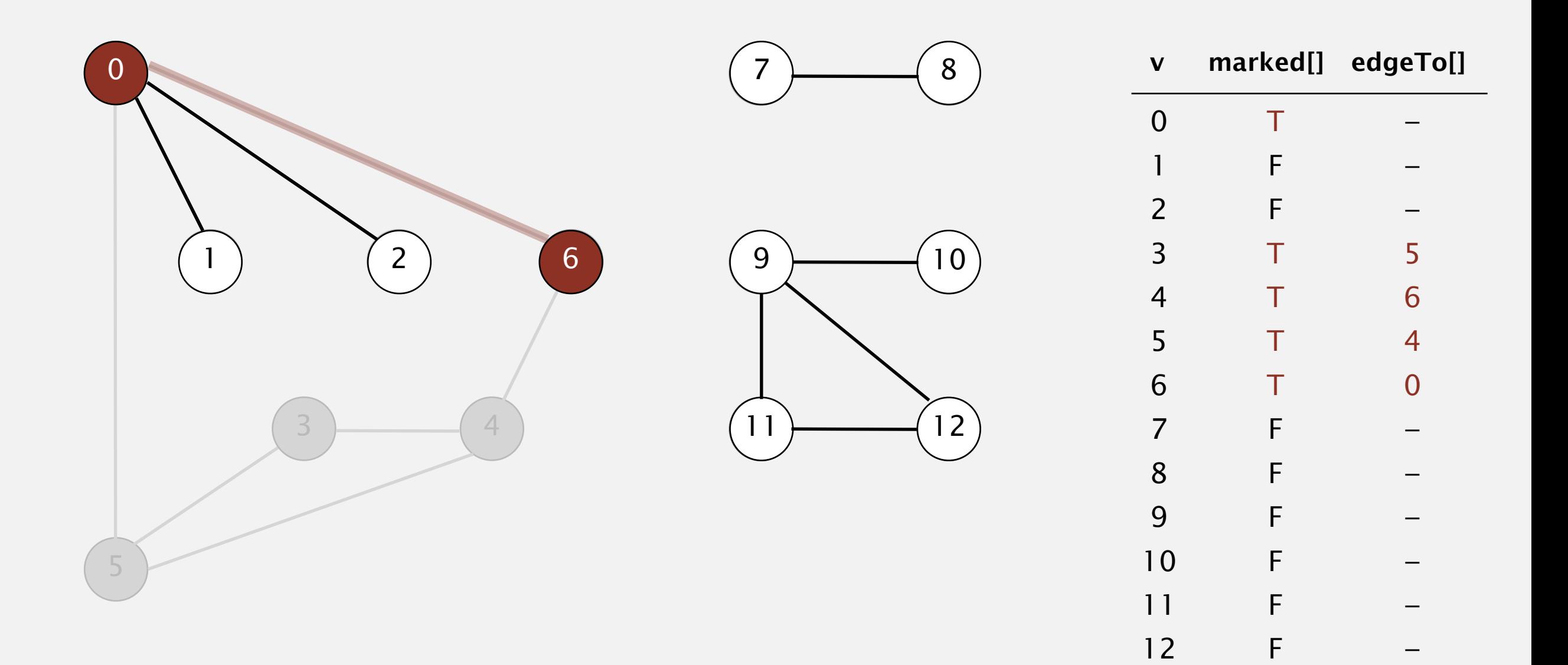

- ・Mark vertex *v* as visited.
- ・Recursively visit all unmarked vertices adjacent to *v*.

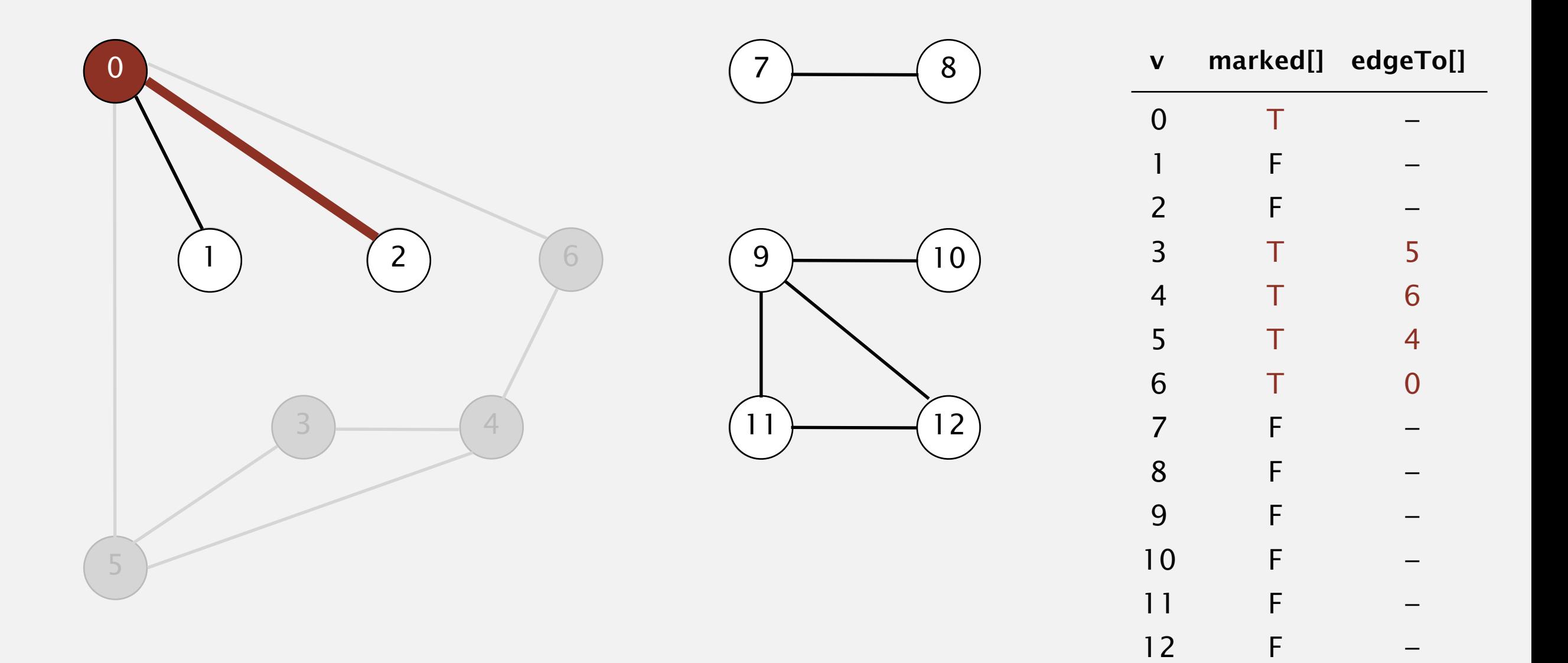

- ・Mark vertex *v* as visited.
- ・Recursively visit all unmarked vertices adjacent to *v*.

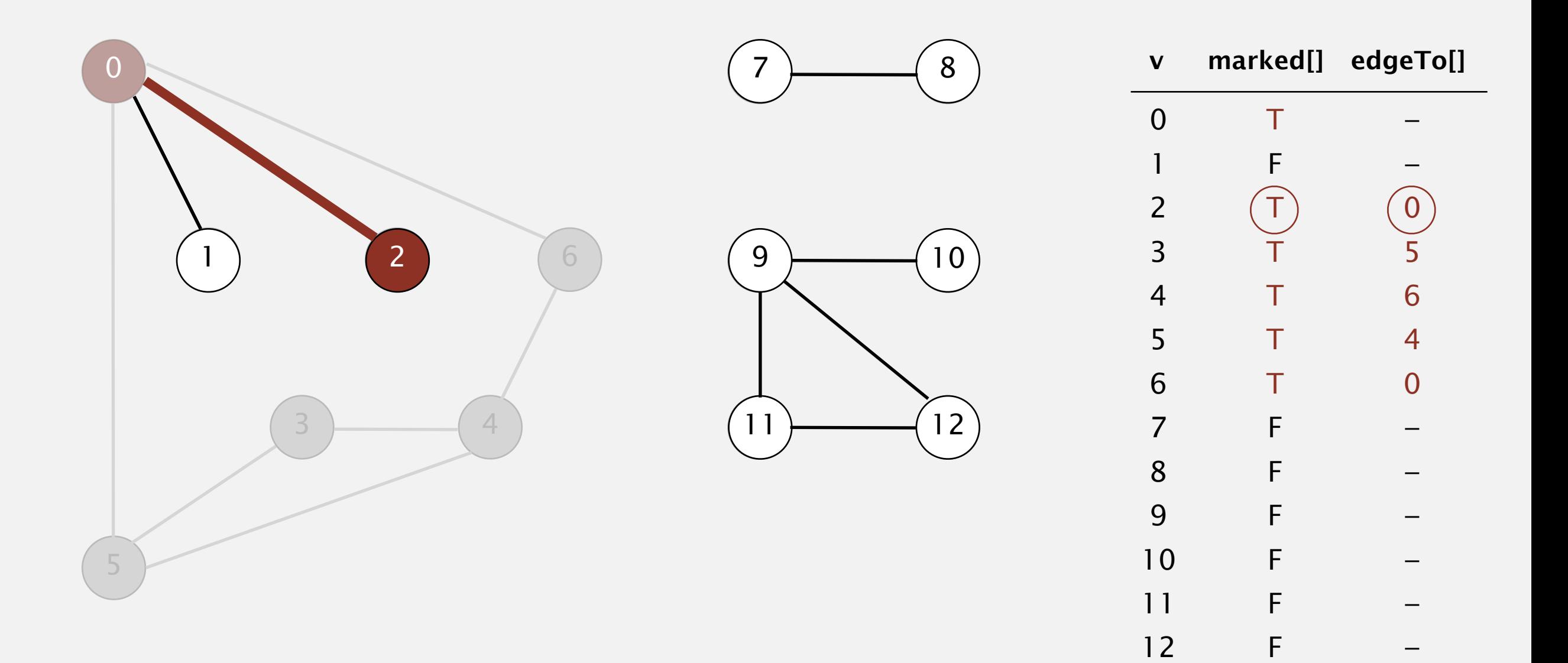

- ・Mark vertex *v* as visited.
- ・Recursively visit all unmarked vertices adjacent to *v*.

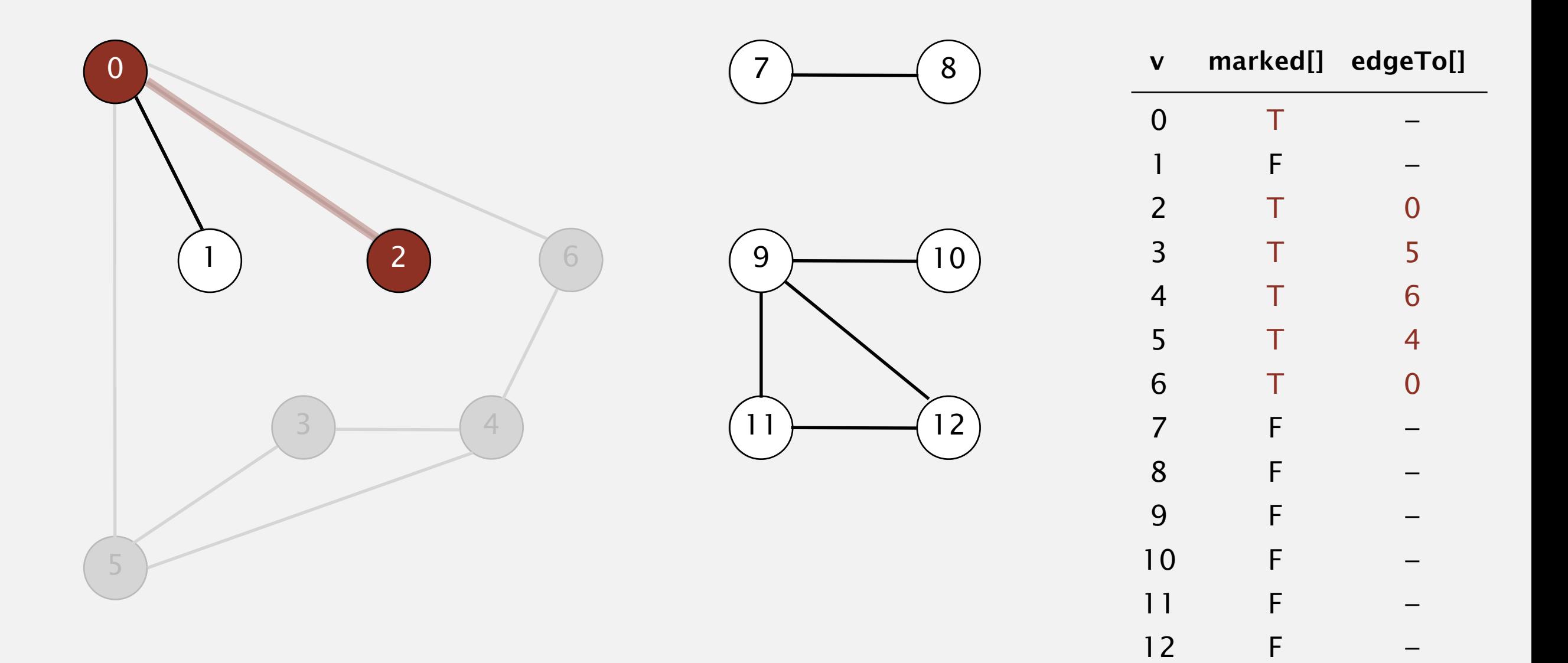

To visit a vertex *v* :

- ・Mark vertex *v* as visited.
- ・Recursively visit all unmarked vertices adjacent to *v*.

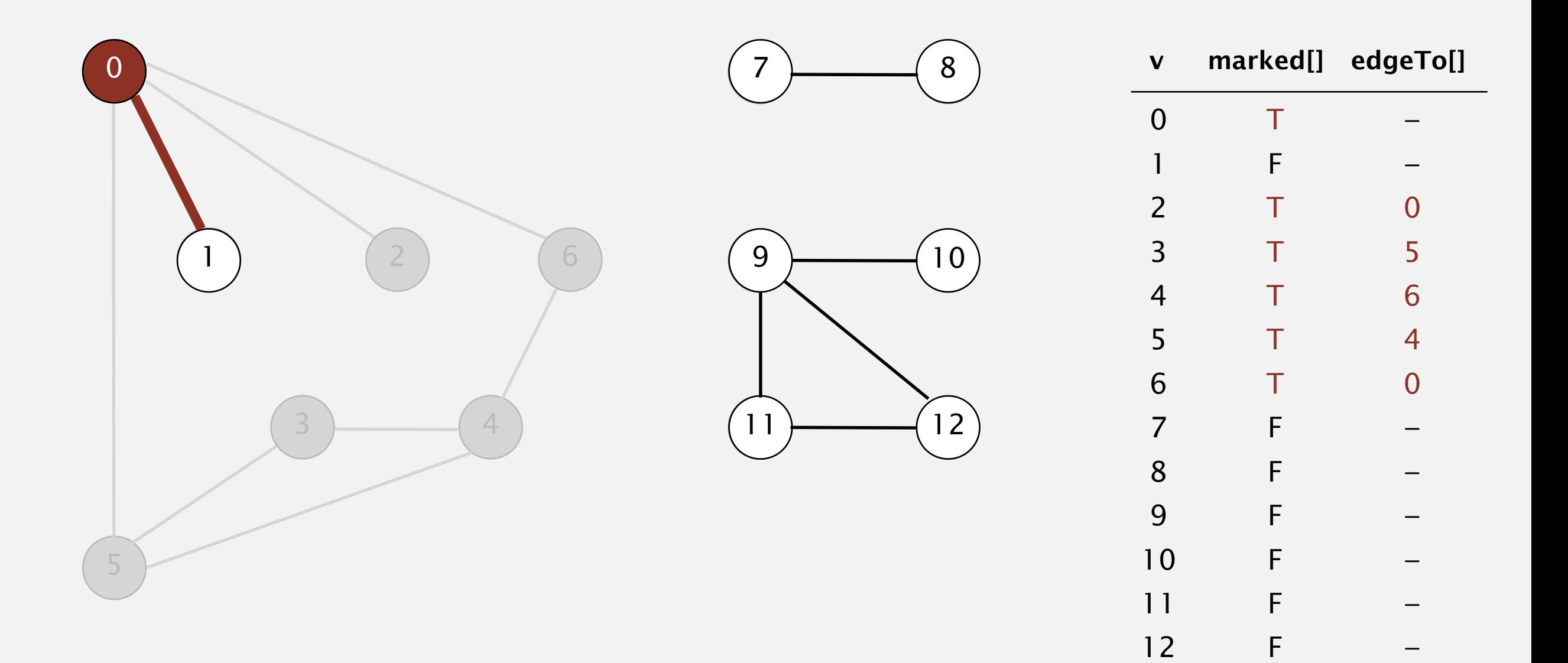

**visit 0**

- ・Mark vertex *v* as visited.
- ・Recursively visit all unmarked vertices adjacent to *v*.

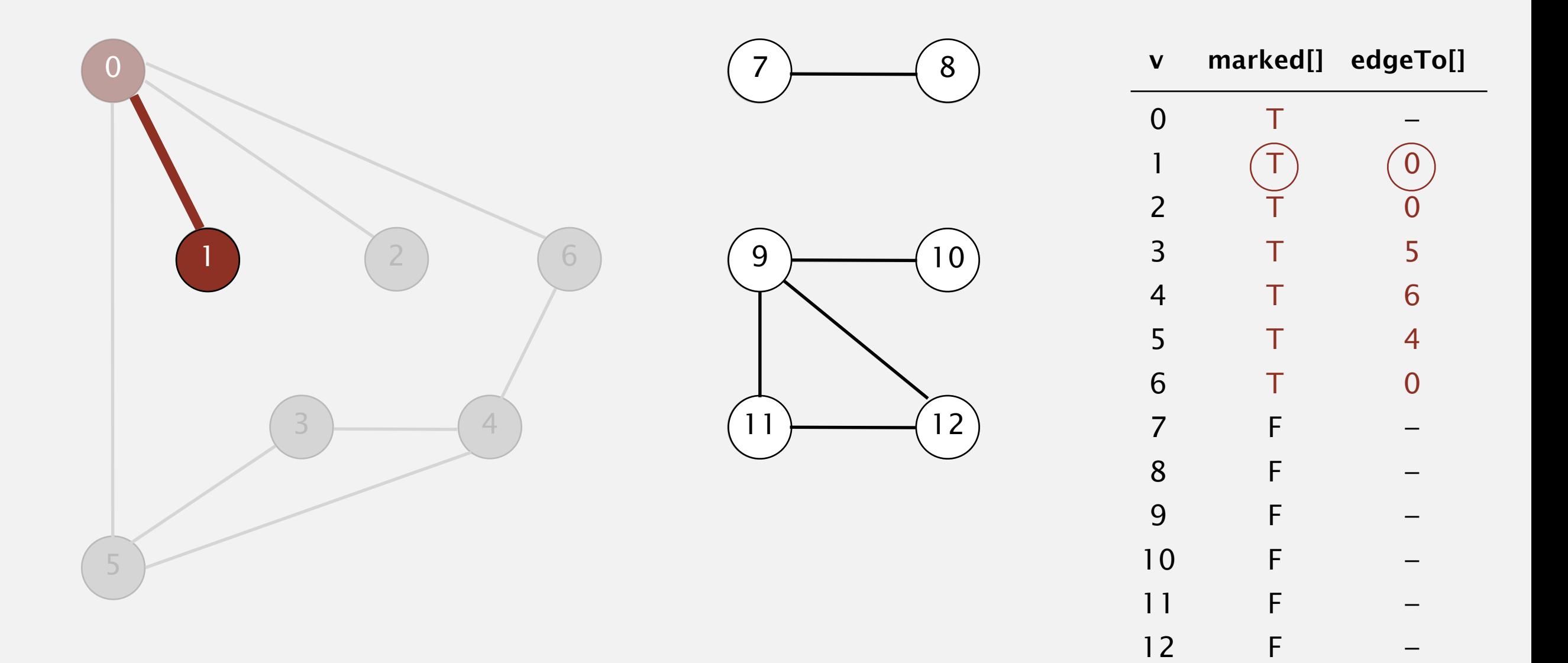

- ・Mark vertex *v* as visited.
- ・Recursively visit all unmarked vertices adjacent to *v*.

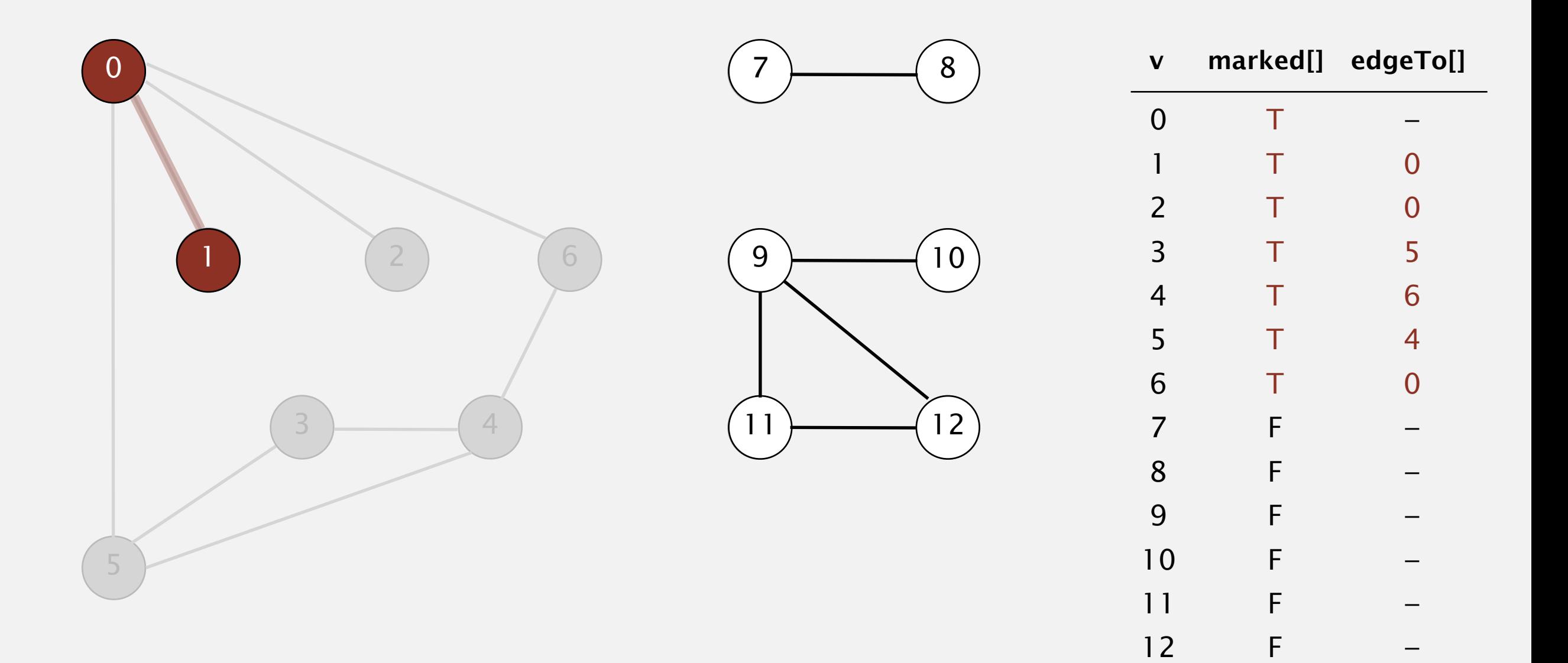

- ・Mark vertex *v* as visited.
- ・Recursively visit all unmarked vertices adjacent to *v*.

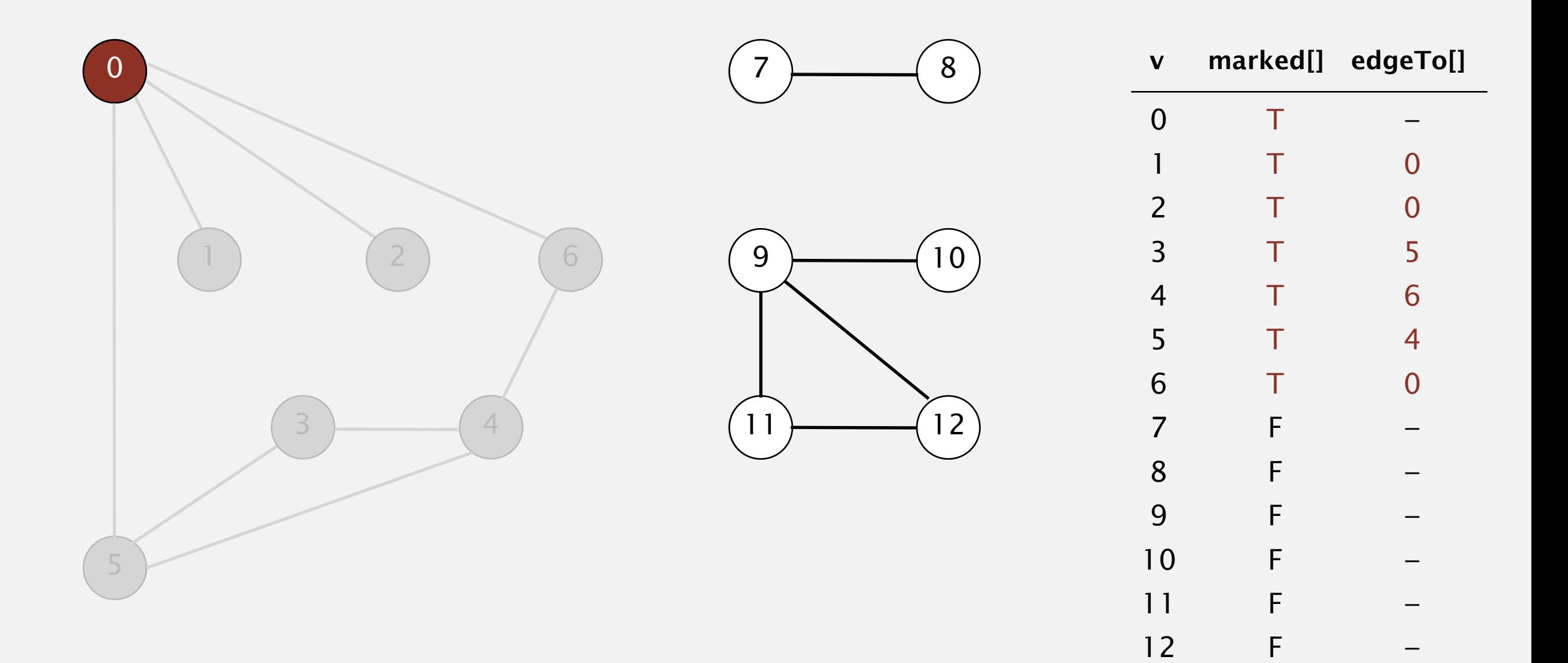

To visit a vertex *v* :

- ・Mark vertex *v* as visited.
- ・Recursively visit all unmarked vertices adjacent to *v*.

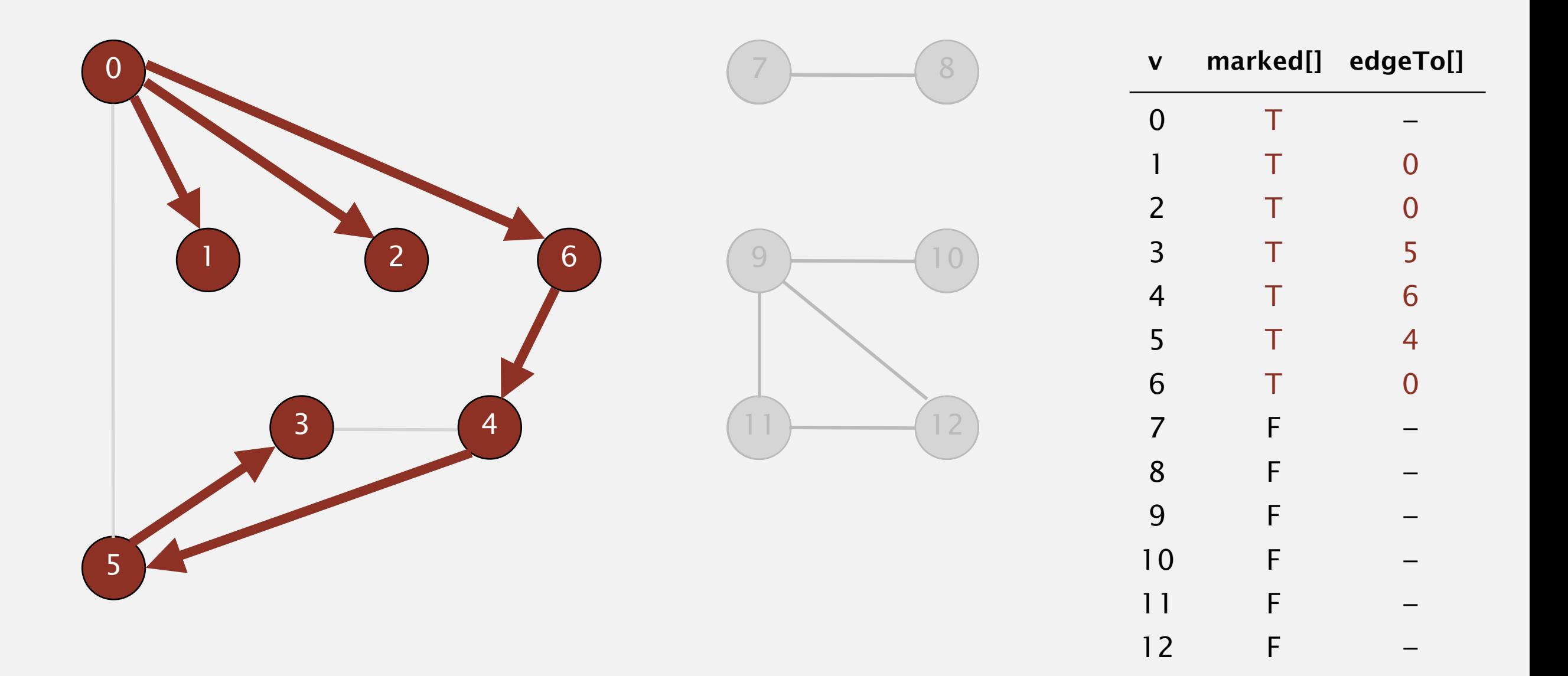

**vertices reachable from 0**